$<<$ 3ds max 6 $>>$ 

 $<<$ 3ds max 6 $>>$ 

- 13 ISBN 9787302082583
- 10 ISBN 7302082588

出版时间:2004-4

页数:365

字数:563000

extended by PDF and the PDF

http://www.tushu007.com

, tushu007.com

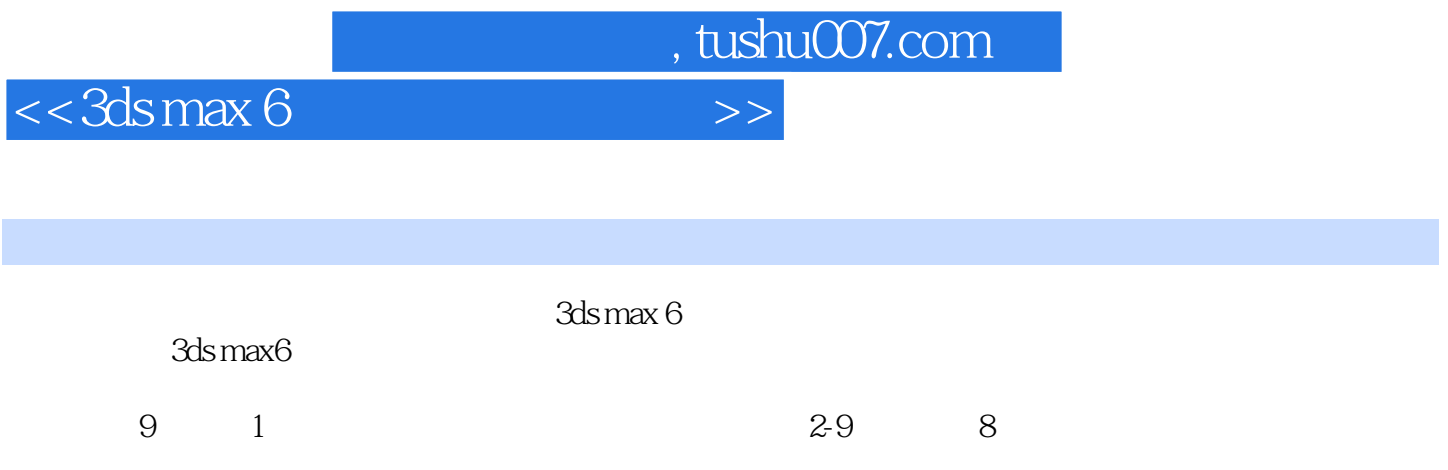

3ds max

## $<<3d$ s max 6

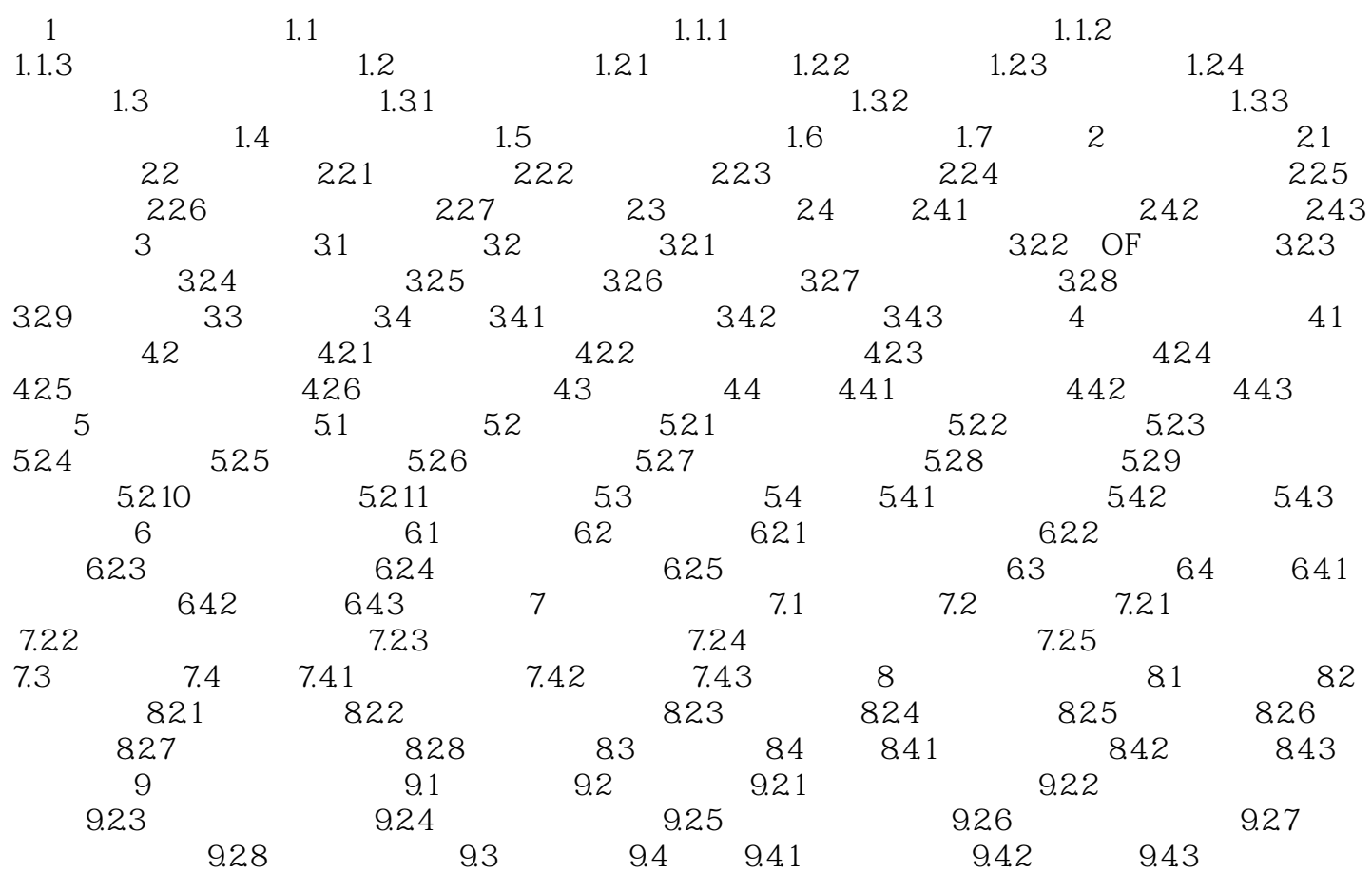

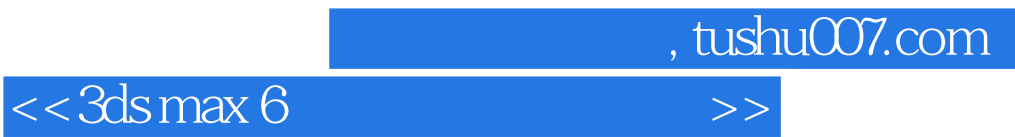

本站所提供下载的PDF图书仅提供预览和简介,请支持正版图书。

更多资源请访问:http://www.tushu007.com